# MINISTÉRIO DA AGRICULTURA, PECUÁRIA E ABASTECIMENTO – MAPA

PRÊMIO CERES 2019

PRÁTICAS ADMINISTRATIVAS

IMPLANTAÇÃO DO ESCRITÓRIO DE PROJETOS DE TI

# PARTE I – RESUMO DA INICIATIVA

Esta seção apresenta uma visão geral da iniciativa, abordando desde o problema inicial, passando pela descrição sucinta de suas etapas e chegando até a informação sobre a situação atual:

### 1. Identificação do problema/contextualização:

- A CGTI era demandada de várias formas: e-mail, SEI, até numa conversa informal de corredor. As demandas eram executadas todas de forma paralela, sem ordem de prioridade nem estratégia. Isso também valia para os fornecedores que atrasavam as entregas, comprometendo as entregas da CGTI às secretarias finalísticas.
- Além dos problemas acima, as demandas eram formalizadas sem escopo definido o que dificultava o planejamento e execução do projeto.
- Diante disso era necessária a criação de uma estrutura que acompanhasse o desenvolvimento e implantação dos projetos, prazos, escopos, cronogramas e custos, dentre outras responsabilidades;
- Os projetos de TI eram executados de forma descentralizados, sem o devido acompanhamento e sem padronização.

### 2. Objetivos:

- Melhorar os processos de planejamento e gerenciamento dos projetos de TI;
- Garantir a qualidade dos produtos e serviços; e
- Aumentar a produtividade dos processos.

#### 3. Público-alvo:

O público-alvo da iniciativa consiste nos próprios servidores da CGTI e as secretarias (áreas demandantes) do MAPA. De forma indireta, os fornecedores da CGTI também foram beneficiados, tendo em vista que as demandas estão mais estruturadas e aptas para seguirem em execução.

#### 4. Situação atual:

- Disponibilidade do Portfolio de Projetos de TI para todos do MAPA, com diversas informações como status, custo, prazo, fornecedor, dentre outros.
- Mapa de alocação de Gerentes de Projetos, promovendo visibilidade de alocação de recursos em projetos ao Coordenador da área.
- Facilidade em gerar relatórios de desempenho da TI, seja por coordenação, tipo de projeto, Gerente de Projeto, áreas que mais demandam a TI, dentre outros.
- Mensuração em economia de recursos financeiros nos projetos do tipo de Contratação.
- O Escritório promove várias reuniões de alinhamento entre áreas e CGTI quando a demanda é formalizada sem escopo definido, antes mesmo de iniciar o planejamento da demanda.

### PARTE II – A INICIATIVA

As iniciativas serão avaliadas pelos critérios apresentados no Edital. Por isso, além da descrição geral já realizada na seção anterior, detalhe, com objetividade, aspectos específicos da sua iniciativa e apresente documentos que comprovem o impacto gerado por ela.

#### 1. Inovação:

Como já mencionado na Parte I deste documento, não havia uma "porta" de entrada para as demandas de TI, as áreas demandavam de inúmeras formas: SEI, e-mail, conversa de corredor, SIGESTI, papel, etc. Diante desse cenário, foi implantado o Escritório de Projetos de TI em Maio/2018.

Segundo o Guia PMBOK® 5a Edição, o Escritório de Projetos ou em inglês, PMO (Project Management Office) é uma estrutura organizacional que padroniza os processos de governança relacionados a projetos e facilita o compartilhamento de recursos, metodologias, ferramentas e técnicas.

O PMO da CGTI é do tipo Controle, pois além de apoiar os gerentes de projetos na condução das iniciativas, também avalia a conformidade dos projetos. Ou seja, verifica se os gerentes de projetos e toda a equipe do projeto estão seguindo os modelos, ferramentas e os processos de gestão de projetos estabelecidos na CGTI.

Para isso, o PMO de controle se utiliza das auditorias de processos, que permitem identificar quais pontos do processo não estão sendo completamente seguidos. O grande benefício das auditorias está em gerar revisões no processo, amarrando eventuais "pontas soltas" ou reduzindo alguns controles, conforme os gerentes de projetos aumentam sua maturidade nos processos. (https://www.euax.com.br/2018/09/pmo-escritorio-de-projetos/)

A partir do momento em que há mais padronização dos processos e uniformidade na maneira como os gerentes de projetos fazem as coisas, é possível mensurar melhor a qualidade com que os projetos estão sendo entregues. Outra atribuição do PMO de controle é ajudar no controle do portfólio de projetos, seja organizando e priorizando as iniciativas ou tomando o controle de alguns projetos para si. (https://www.euax.com.br/2018/09/pmo-escritorio-deprojetos/)

Assim e tendo em vista que as demandas internas também deveriam seguir o fluxo de gestão de projetos, com a criação do Escritório houve a necessidade da criação do papel de Gerente de Projeto - GP, antigamente conhecido apenas como Gestor Técnico, na Coordenação de Sistemas – COSIS. Atualmente, temos Gerentes de Projetos distribuídos nas 05 coordenações.

A tabela abaixo apresenta as diferenças entre as responsabilidades do Gerente de Projetos e PMO:

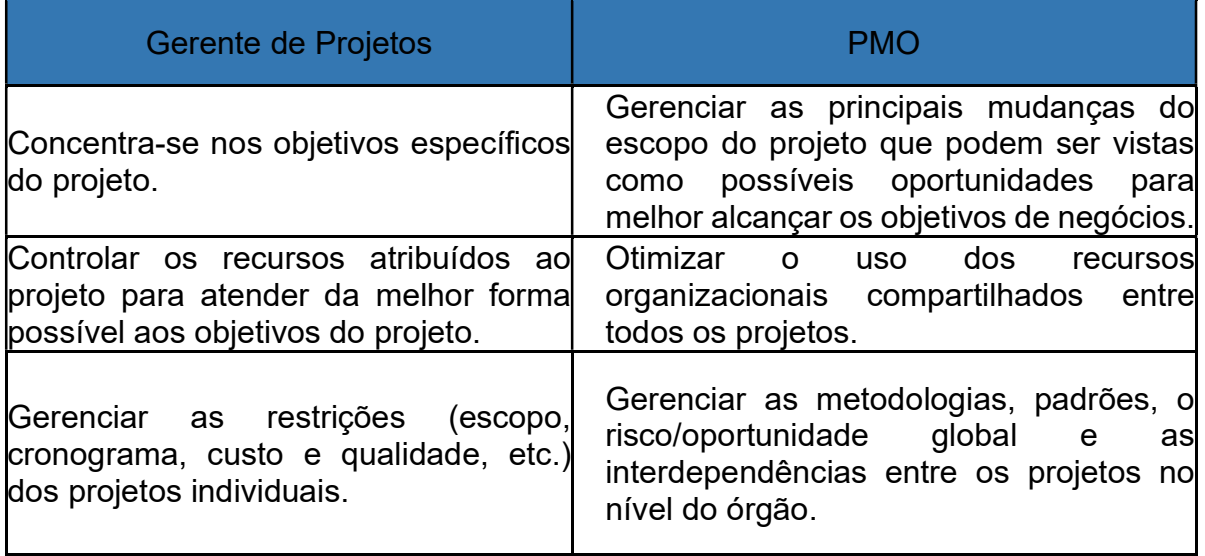

A implantação do Escritório de Projetos revolucionou a forma de atendimento de projetos da CGTI, bem como uma organização interna proporcionando o início de gestão de capacidade dos seus servidores.

O processo de formalização da demanda de TI força o demandante a refletir sobre seu problema, as necessidades contidas na solução de TI para resolver seu problema, benefícios alcançados da solução e público-alvo (cidadão, estabelecimento ou o próprio MAPA). Ao registrar a demanda no Documento de Necessidade de TI (DONE) no SEI, junto com o Questionário de Risco e Atratividade, o usuário deve inserir todas estas informações no SEI e enviar para a CGTI.

Com a implantação do PMO, surgiu a necessidade de gerenciar as demandas e o portfólio de projetos da TI. A gestão de demandas é o processo de controlar as solicitações de projetos formalizadas junto a CGTI, passando pela identificação, priorização, execução e monitoramento das iniciativas. Em outras palavras, significa garantir que o volume de iniciativas e a disponibilidade dos servidores estejam em equilíbrio e que os projetos em andamento não atrasem ou extrapolem o consumo dos recursos.

Dessa forma, podemos dizer que a gestão de demandas traz transparência para a gestão de projetos e visibilidade para a situação dos projetos e a alocação das equipes, além de proporcionar segurança na tomada de decisões e agilidade para responder às mudanças.

O PMO TI utiliza portfólio de projetos e do mapa de alocação como instrumentos de visibilidade. O mapa de alocação proporciona uma visão de alocação da equipe da TI por coordenação. O link está disponível na Parte III deste Relatório.

O portfólio de projetos, por sua vez, é uma ferramenta que traz uma lista organizada com todos os projetos e as principais informações sobre eles. Inclui, é claro, a visão de quando cada demanda inicia e termina e o status da iniciativa.

Com a implantação do PMO, vimos a necessidade de categorizar os projetos executados na CGTI, a saber:

- Desenvolvimento de Aplicativo (App) Mobile para celular Android/Apple;
- Manutenção de Sistemas Evoluções e melhorias nos Sistemas de Informação utilizados no MAPA;
- Desenvolvimento de Sistemas Desenvolvimento de novos Sistemas no  $MAPA^+$
- Contratação de Solução/Serviços de TI Envolve a contratação de serviço e/ou aquisição de solução de TI para atender todo órgão;
- Painel/Relatório Construção de painéis/relatórios gerenciais que auxiliam os gestores na tomada de decisão e oferecem transparência e controle ao cidadão.
- Implantação Envolve a implantação de sistema, recurso de infraestrutura, aparelhos VOIP e computadores, integração de infraestrutura dos Edifícios do Bloco C, Palácio de Desenvolvimento e Siderbrás.

A Parte III deste documento apresenta o link com a página em que é possível ter o controle centralizado das demandas de TI.

2. Impacto: apresente os resultados que comprovem os impactos quantitativos mensurados e qualitativos evidenciados em função da implementação da prática inovadora. É importante destacar os indicadores utilizados, bem como a metodologia de monitoramento e avaliação.

Antes da implementação do Escritório, a CGTI coletava com dificuldades as entregas realizadas ao longo do ano, benefícios alcançados, a economia gerada nas contratações de serviços e não existia uma categorização dos projetos de TI.

A implantação da prática trouxe um grau de organização tanto interno da TI como externo pelas áreas finalísticas, pois internamente elas priorizam as demandas mais relevantes que a TI deve executar, como a Secretaria de Defesa Agropecuárias, por exemplo, nossa maior área demandante. O grau de organização refletiu também no tempo e esforço despendidos pela CGTI na geração de relatórios de entregas, quando nos é solicitado.

As atividades de monitoramento e avaliação dos projetos são realizadas através de reuniões semanais com as coordenações, acompanhamento via SEI, Jira, OTRS e e-mails.

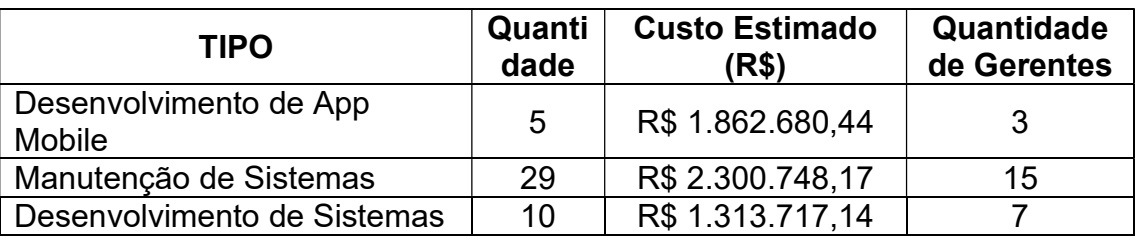

#### 2.1 Projetos iniciados em 2019 e em Execução em 2020.

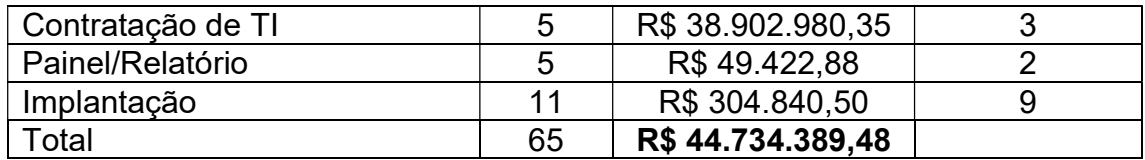

### Objetivo dos Projetos iniciados em 2019 e que serão concluídos em 2020:

1) Adquirir/expandir a solução de telefonia Voip.

2) Adquirir licenças de software de Business Intelligence

3) Adquirir licenças de produtos Microsoft destinadas às estações de trabalho e servidores de rede do MAPA

4) Contratar empresa para prestação de serviços de Service Desk e Sustentação do parque computacional do MAPA

5) Renovar serviço de subscrição de licenças da solução de segurança integrada para estações de trabalho e ambiente corporativo

6) Desenvolver um novo sistema de Cadastro da Agricultura Familiar

7) Desenvolver sistema para certificação de produtos de origem vegetal

8) Criar uma camada de serviços que integre os sistemas externos ao MAPA ligados ao comércio exterior.

9) Criar o módulo Gestor do Hub Laboratorial

10) Desenvolver um sistema de cadastro e emissão de certificados.

11) Implantar na ferramenta os fluxos de Registro de Empresas Rastreadoras para o sistema PREPS

12) Desenvolver o novo sistema de Declaração de Aptidão ao Pronaf.

13) Desenvolver sistema/aplicativo Selo Arte que disponibilize os recursos de processamento necessários

14) Criar um sistema ágil, que possua também ambiente mobile, que mantenha informações pertinentes às Câmaras e que sirva como ferramenta gerencial por parte da sua coordenação

15) Desenvolver Sistema Hiper Integrado de Vigilância Agropecuária - SHIVA. Implementar o processo eletrônico, perfeitamente integrado ao PU e demais entes externos ao MAPA

16) Implantar a ferramenta GITLAB de controle de versão de código-fonte

17) Migrar todo o conteúdo do SVN para o controle de versão GITLAB para todos os sistemas estabelecendo um plano de migração que definirá os lotes de sistemas do mais críticos para os menos críticos e estabelecendo o processo de migração.

18) Implantar o sistema de biblioteca Koha versão 19.05

19) Internalizar a nova versão do sistema PREPS - Programa Nacional de Rastreamento de Embarcações Pesqueiras por Satélite

20) Instalar solução Qliksense no ambiente do MAPA, com implantação de monitoramento e migração da solução anterior da SEAD

21) Instalar o módulo estatístico para envio de informações ao órgão central do PEN a fim de subsidiar as ações de melhoria e tomada de decisão.

22) Instalar o Protocolo Eletrônico no MAPA e integrar com o SEI

23) Implementar as instalações e configurações dos equipamentos adquiridos de storage.

24) Instalar e configurar o Sistema de Gerência e Administração e (CORE) da Central da solução de Telefonia VoIP em uma nova estrutura do MAPA

25) Implantar a ferramenta de monitoramento de ativos de TI (Zabbix), versão 4.4

26) Migrar a estrutura virtual da solução Zimbra da antiga SEAD para o MAPA

27) Ajustar o sistema de forma a possibilitar receber as operações convertidas

28) Disponibilizar consulta aos dados históricos de informações no Garantia-Safra

29) Modificar o sistema Garantia Safra para manter o município de uma região em safras anteriores

30) Desenvolver uma aplicação que faça uso da API do Hub Laboratorial para operacionalizar a gestão dos cadastros de Escopo Laboratorial e Capacidade **Operacional** 

31) Informatizar a coleta, com estruturação de banco de dados, a análise e a disponibilização das informações de produção e comercialização de material de multiplicação animal

32) Reparar erros e compatibilização do sistema Arca das Letras para navegadores de internet

33) Promover melhorias no sistema DCPOA para atender aos seguimentos exportadores de produtos de origem animal comestíveis e não comestíveis

34) Criar nova funcionalidade para atualizar as situações de propostas após estarem contratadas no sistema SIG-CF.

35) Realizar melhorias no sistema Sisbov

36) Disponibilizar versão em inglês do módulo Registro de Produto SIGSIF

37) Ajustar a funcionalidade de inativação de avisos do quadro e desenvolvimento da funcionalidade para consulta de arquivos anexados nas publicações.

38) Alterar funcionalidade no SIGSIF para permitir solicitações de alteração ainda não aprovadas, com justificativa apresentada pela empresa

39) Realizar melhorias no Sistema PONTOWEB.

40) Atualizar a versão da IDG do portal para a última estável disponível

41) Corrigir vulnerabilidades de segurança dos sistemas recebidos da extinta SEAD

42) Viabilizar em produção, de forma sistematizada, a operação do Módulo

POA/SGI, relativa ao Projetos de Lei Orçamentária - PLOA, com a implementação das melhorias propostas.

43) Desenvolver relatórios no SIPEAGRO da vida pregressa dos estabelecimentos com os dados gerados no SICAR Oraflex

44) Realizar melhorias nos termos da fiscalização na área de fertilizantes do SIPEAGRO.

45) Realizar melhorias e desenvolver novas funcionalidades ao projeto SIGEP.

46) Melhorar o sistema SigOrg adicionando funcionalidades para extração e disponibilização de dados cadastrais em arquivos nos formatos xlsx e csv.

47) Realizar a integração do sistema SIGPOA com o Hub Laboratorial.

48) Realizar as melhorias e correções levantadas pela área de negócio.

49) Adequar o SIPEAGRO para contemplar 3 níveis de registro estipulados na IN (Minuta de Instrução Normativa - CGC/MAPA DOC SEI Nº 5445612)

50) Criar o módulo de defesa prévia no sistema SISPROCER para A criação do módulo de defesa prévia

51) Melhorar o modelo de processamento das propostas do Programa de Seguro Rural

52) Corrigir erros no ambiente de homologação SIVIBE.

53) Desenvolver o módulo empresa e o módulo de relatórios gerenciais no Sistema VITRINE.

54) Instalar equipamentos de telefonia VoIP (gateway e aparelhos de telefone) nas Superintendências, para expansão da solução.

55) Automatizar a autenticação na rede WIFI por meio da implantação de uma ferramenta chamada A3S.

56) Desenvolver aplicativo Mosca da Carambola para garantir maior segurança fitossanitária e impulsionar competitividade da fruticultura brasileira no mercado externo

57) Criar um App para receber, tratar e utilizar os dados bem como servir como ferramenta de apoio ao processo de fiscalização.

58) Desenvolver aplicativo para fiscalização de estabelecimentos - SIPEAGRO APPS MOBILE.

59) Criar um sistema informatizado para o SISBI em uma plataforma atualizada com a construção progressiva de módulos interligados, possibilidade de integrações com os sistemas de registro e gerenciamento de informações já existentes no MAPA.

60) Criar um sistema informatizado para o SISBI em uma plataforma atualizada com a construção progressiva de módulos interligados, possibilidade de integrações com os sistemas de registro e gerenciamento de informações já existentes no MAPA.

61) Implementar o protótipo aprovado com o carregamento dos dados do Programa Nacional de Crédito Fundiário atualizados e capacitação para servidores operar o protótipo criado.

62) Melhorar o Painel de Indicadores dos Órgãos Colegiados.

63) Melhorar o Painel QlikView para a área de MMA com a inserção de filtros para as situações de registro de estabelecimento e disponibilização de consulta ao público de informações de registro de estabelecimento e inscrição de reprodutores, preservando-se as informações sigilo.

64) Desenvolver painel para análises dos dados do sistema FUNCAFE.

65) Desenvolver um painel Qlikview para o SIVIBE.

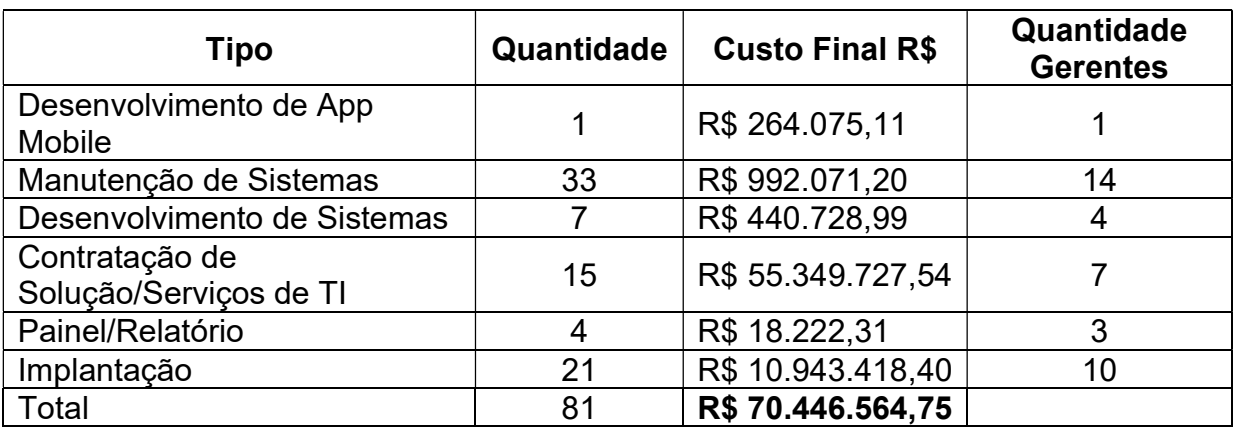

# 2.2. Projetos Concluídos em 2019

Ressaltamos que nos projetos do tipo Contratação de Solução/Serviços de TI, o custo total estimado foi R\$ 57.764.409,12, valores presentes nos Termos de Referências das referidas contratações. Entretanto, o Custo Final, ou seja, os valores assinados nos Contratos totalizam R\$ 55.349.727,54, uma redução de R\$ 2.414.681,58 para o MAPA.

# Objetivo dos Projetos entregues pela CGTI em 2019:

- 1) Adquirir Software de Gestão de Projetos e Gestão Estratégica
- 2) Adquirir Solução de Antivírus integrada às estações de trabalho

3) Adquirir 2.135 microcomputadores com garantia do fabricante

4) Realizar licitação para aquisição de computadores de mesa - tipo iMAC - e Computadores Portáteis - Tipo Notebook.

5) Prorrogar a vigência do contrato de prestação de serviço continuado de manutenção do ambiente tecnológico do MAPA, de acordo com as melhores práticas de Gestão de Serviços de TIC

6) Realizar contratação de serviço para monitoração, gerenciamento e suporte de conexões à INFOVIA BRASÍLIA, abrangendo o MAPA, a SEAD.

7) Prorrogar a vigência do Contrato nº 10/2018, celebrado em 30/05/2018, por mais

12 (doze) meses entre o MAPA e a empresa CLARO S.A

8) Adquirir licença de Correio Eletrônico Zimbra Collaboration na versão Network Professional Edition (Portal de Colaboração com Gateway)

9) Renovar a vigência do Contrato nº 22101/18/2017 de serviço de backup da SEAD celebrado em 29/12/2017

10) Renovar contrato de prestação de serviço de manutenção preditiva, preventiva e corretiva de sala cofre do MAPA

11) Renovar o Contrato nº 19/2017, firmado com a empresa Work Link Informática Ltda, tendo por objeto os serviços de manutenção preventiva e corretiva/suporte na modalidade on-site, com o fornecimento de peças e materiais necessários para a manutenção dos ativos de rede da extinta Secretaria Especial de Agricultura Familiar e do Desenvolvimento Agrário - SEAD

12) Prorrogar a vigência do contrato de prestação de serviços técnicos especializados (contínuos e sem dedicação exclusiva de mão de obra), voltados para a preservação da disponibilidade (24x7x365) dos serviços da Solução Sala Cofre certificada conforme a norma ABNT NBR 15247

13) Contratar serviços de apoio à gestão e aconselhamento imparcial em Tecnologia da Informação

14) Renovar o contrato de fornecimento de licenças e suporte ao banco de dados da empresa Oracle do Brasil

15) Renovar o contrato de fornecimento de licenças de produtos Microsoft

16) Desenvolver sistema que permita o produtor solicitar diretamente ao Ministério o valor da subvenção ao prêmio do seguro rural

17) Disponibilizar consulta pública, por meio do fornecimento do CPF/CNPJ, das Declarações de Aptidão ao Pronaf emitidas que retorne um documento em pdf informando se aquela DAP apresenta alguma irregularidade

18) Disponibilizar automaticamente na plataforma de Dados Abertos os dados de DAP Ativa de pessoas físicas

19) Criar Sistema de Informações Gerenciais de Estratégias em Relações Internacionais

20) Criar uma camada de serviços que permita integração dos sistemas solicitantes de análises laboratoriais

21) Desenvolver o Sistema de Cadastro Nacional de Cultivares Locais, Tradicionais ou Crioulas - CNC.

22) Implementar e integrar o pacote 5 do CNEC com os demais pacotes de software da antiga SEAD.

23) Prover a continuidade da prestação do serviço de suporte técnico ao ambiente de tecnologia da informação e comunicação da SEAD, através do contrato CTIS.

24) Estabelecer conexão entre o MAPA, SEAD e PESCA através do link da INFOVIA.

25) Migrar o Simog (Sistema Integrado de Monitoramento e Gestão) para a infraestrutura do MAPA

26) Instalar o sistema FOCUS (Fisheries Open Source Community Software) de código aberto em ambiente de desenvolvimento. A seguinte solicitação é de ordem do Secretário de Defesa Agropecuária e do Secretário de Pesca, a instalação visa o teste apenas, sem necessidade de entrar em produção.

27) Aplicar melhorias de segurança no painel de políticas SAF

28) Adquirir e instalar 2.139 microcomputadores LENOVO na Sede e regionais, em locais indicados pelas Áreas

29) Instalar na sala cofre e em toda infraestrutura de rede do MAPA (sede e anexo) os novos switches (topo de rack, agregação, distribuição e de borda) adquiridos por meio do contrato 22101/29/2018

30) Integrar infraestrutura VOIP da Secretaria de Aquicultura e Pesca do Edifício da **Siderbras** 

31) Implantar um sistema que automatize o processo de Gestão de riscos, como forma de facilitar a integração das etapas do gerenciamento de riscos no âmbito das unidades.

32) Transformar a infraestrutura da Pesca em uma unidade do MAPA nos mesmos moldes de uma SFA

33) Implantar a ferramenta CKAN como plataforma para disponibilizar os dados previstos no Plano de Dados Abertos.

34) Implantar a plataforma virtual de aprendizagem (AVA) com a finalidade de melhorar o desenvolvimento profissional do servidor no desempenho das suas funções

35) Disponibilizar funcionalidade no SEI para envio e recebimento de processo externo.

36) Implantar soluções de segurança que já são utilizadas no MAPA.

37) Criar uma rede WIFI dedicada à Sala do Observatório do AGRO

38) Disponibilizar servidores de processamento e armazenamento para atender ao Projeto de Gestão Eletrônica de Documento - GED Pesca.

39) Criar infraestrutura e atualizar as estruturas existentes para sustentação do ambiente de ATP-EDR do MAPA-SEAD.

40) Implantar na infraestrutura do MAPA a solução de BPNS

41) Implantar a ferramenta de monitoramento de ações pactuadas na SDA por meio da gestão de projetos.

42) Implantar o Software de Gestão de Projetos e Gestão Estratégica

43) Implantar Novo Sistema Informatizado do Registro Geral da Atividade Pesqueira - Novo SisRGP.

44) Implementar melhorias no SGI para aperfeiçoar a qualidade e a usabilidade do sistema.

45) Evoluir o sistema ADIDOS para completar as funcionalidades de avaliação de servidor

46) Efetuar melhorias no Sistema de Monitoramento de Atos Normativos

47) Evoluir o sistema SIGABC adicionando o fluxo de trabalho do plano ABC, que contempla inserção do planejamento de ações e subações bem como a inserção das realizações destas e seus relatórios

48) Realizar automação da carga de dados de seres vivos (Catálogo da Vida) 49) Incluir e atualizar de forma automática, as tabelas do sistema CORPORATIVO com os dados de CEP dos CORREIOS (DNE).

50) Alterar local de instalação dos equipamentos de acesso ao Wifi

51) Realizar manutenção do sistema SICAR para possibilitar gerar o número de processo e incluir assinatura digital, em todos os documentos.

52) Melhorar o sistema SCVA para permitir que os veículos permaneçam sob responsabilidade e gestão das SFAs

53) Modificar o sistema SIPEAGRO para reduzir a burocracia e dar mais celeridade ao processo de registro de produtos veterinários de baixo risco sanitário

54) Realizar migração de máquinas virtuais do ambiente VMware para os novos Servidores Dell R940.

55) Implementar funcionalidades para integração entre SMW e SISSER.

56) Alterar algumas funcionalidades da área de interesse de vinhos e bebidas no que tange o cadastro de solicitação de registro de produto.

57) Realizar melhorias no Sistema para Cadastro do Agricultor Familiar - CAF.

58) Atualizar o Sistema Funcafé em relação às normas do Conselho Monetário Nacional.

59) Evoluir o sistema SISPROCER para agilizar e garantir a segurança das informações, possibilitar o trabalho remoto, reduzir o fluxo de papel circulando no âmbito do MAPA e dos agentes que operam o Proagro

60) Implementar melhorias no módulo SICAR do SIPEAGRO para o julgamento de processos administrativos e financeiros

61) Ajustar o módulo de estabelecimento do SIPEAGRO para área de interesse Alimentação Animal

62) Alterar algumas configurações da área de interesse fertilizante no que tange o cadastro de solicitação de registro de produto.

63) Instituir procedimentos para o trânsito nacional e internacional de matériasprimas e produtos de origem animal.

64) Realizar a vinculação do termo avulso a uma OS no ato da fiscalização no Sistema SICAR.

65) Atuar na evolução dos Módulos de Relatórios e credenciamento e o recebimento de e-mail do SIATER no domínio @agricultura.

66) Atualizar o sistema SEI do MAPA para a versão 3.1.0 e implantar o módulo do barramento Processo Eletrônico Nacional - PEN versão 1.2.3. Atualizar o módulo de integração do SEI da SEAD com Processo Eletrônico Nacional - PEN para a versão 1.2.3

67) Aperfeiçoar a regra de validação do CEP x Georreferenciamento do sistema SISSER

68) Atualizar o Sistema de Gerenciamento do Garantia Safra para início da safra 2019/2020 ou presença de erros primários na execução do SGGS.

69) Possibilitar o cadastramento de placas com numeração alfanumérica no sistema **SCVA** 

70) Melhorar o desempenho no processamento das propostas no sistema SISSER

71) Desenvolver um sistema que abranja todas as fases do processo e que os candidatos possam acompanhar seu desempenho mediante acesso ao sistema com login e senha.

72) Realizar Manutenção dos Nobreaks da Sala Cofre

73) Melhorar o sistema SIGSIF para que seja possível informar as exportações de produtos destinados à provedoria de bordo

74) Extrair relatórios com os dados dos beneficiários que foi confirmado o indício de irregularidade apontado e bloqueio desses beneficiários na safra 2018/2019

75) Evoluir o Hub Laboratorial para atender os requisitos de performance

76) Alterar o sistema SISREC para melhorar a disponibilização dos documentos orientativos e modelos

77) Disponibilizar Aplicativo Mobile aos usuários do MAPA para registro de chamados de TI

78) Corrigir Painel Qlikview de Prazos do sistema SIPEAGRO

79) Aprimorar o painel AGROSTAT para acesso via smartphone

80) Construir Relatório de processos cadastrados no Sistema de Julgamento de Recursos da Comissão Especial de Recursos

81) Desenvolver um painel de BI para acompanhar de forma sistemática os Órgãos Colegiados que o MAPA presida, coordene ou participe

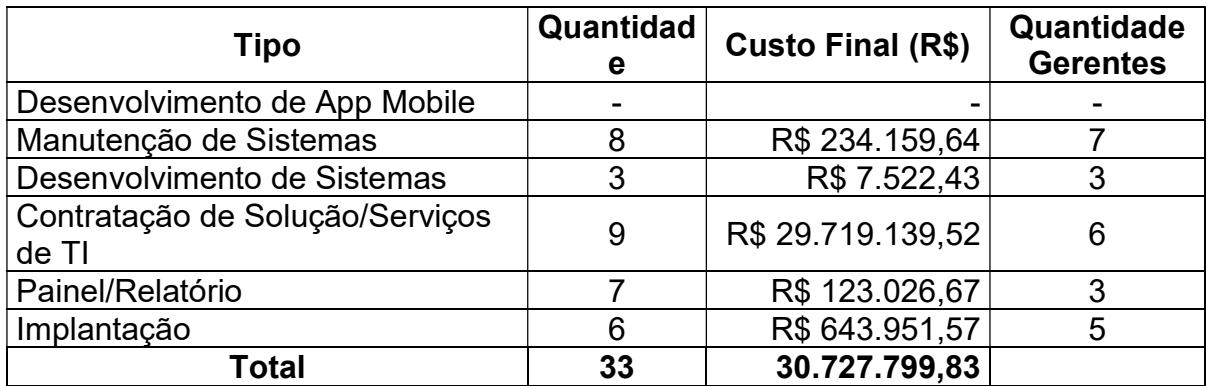

# 2.3 Projetos concluídos em 2018.

# Objetivo dos Projetos entregues pela CGTI em 2018:

- 1) Adquirir 2.135 microcomputadores com garantia do fabricante (TR5664260)
- 2) Adquirir Servidores de Rede, com garantia (suporte e manutenção), incluindo serviço de instalação e configuração, para atendimento das necessidades do MAPA
- 3) Adquirir subscrição de licenças de solução de segurança integrada para estações de trabalho e ambiente corporativo, baseado nas soluções de mercado com foco na monitoração e proteção da segurança tecnológica
- 4) Adquirir garantia, suporte técnico e expansão de solução de armazenamento de dados do MAPA
- 5) Adquirir Switches Topo de Rack, com garantia (suporte e manutenção), incluindo serviço de instalação e configuração, para atendimento das necessidades do MAPA
- 6) Contratar Serviço de Conexão à Infovia
- 7) Adquirir serviços de manutenção preditiva, preventiva e corretiva de sala cofre para o MAPA
- 8) Renovar contrato de fornecimento de licenças de produtos Microsoft
- 9) Renovar contrato da empresa Oracle do Brasil para fornecimento de licenças
- 10) Elaborar painel de governança de TI
- 11) Criar relatório comparativo de dados do SEGADMIN entre os ambientes de (desenvolvimento, homologação, teste e produção)
- 12) Desenvolver integração entre os sistemas SIGSIF e SIGVIG
- 13) Implantar Sistema de Gestão de Comportamento Organizacional. Sistema desenvolvido pela Universidade do Pará
- 14) Implantar solução para Centralizar Logs
- 15) Implantar o Captive Portal no Wi-FI (Visitantes)
- 16) Implantar a plataforma de aprendizagem virtual Moodle
- 17) Instalar e Configurar os Servidores de Impressão
- 18) Instalar novos servidores de rede adquiridos por contratação
- 19) Alteração do Plano de Disposição WIFI
- 20) Tornar o sistema FUNCAFE utilizável com base nas alterações das normas informadas para lançamento das operações de crédito que serão contratadas a partir de 1º de julho de 2018.
- 21) Efetuar migracao do SEI da versão 2 para versão 3
- 22) Desenvolver uma funcionalidade para importação de dados orçamentários para o sistema SGI, tanto do Projeto de Lei Orçamentária Anual (PLOA) quanto da LOA
- 23) Realizar manutenção do sistema SICAR para possibilitar gerar o número de processo e incluir assinatura digital, em todos os documentos.
- 24) Desenvolver o módulo de certificação para implantação da IN 23/2018, pois atualmente esta é a única plataforma de emissão de certificados sanitários existente e em operação pelo DIPOA/SDA
- 25) implantar melhorias no Módulo Aviação Agrícola do sistema SIPEAGRO
- 26) Efetuar Melhorias no SISRES Sistema de Controle de Resíduos e **Contaminantes**
- 27) Construir painel do sistema AGROFIT
- 28) Desenvolver um Painel que possibilita verificar a condição da mulher no campo, a partir de dados dos censos agropecuários desenvolvidos pelo IBGE
- 29) Efetuar melhorias pontuais no painel de carga da PGA
- 30) Extrair dados do AGROFORM sobre Portfólio de Investimentos
- 31) Construir painel qlikview do sistema SIGVIG
- 32) Efetuar correção no painel do SIPEAGRO Fertilizante e necessidade de inclusão de mais filtros para emissão de relatórios mais completos
- 33) Corrigir Painel Qlikview de Prazos do sistema SIPEAGRO

# 3. Utilização eficiente dos recursos:

O PMO é uma unidade organizacional da Coordenação de Gestão e Governança – CGOV/CGTI, sob a gestão de um servidor e com o apoio, para a execução de atividades operacionais, de 02 terceirizados de um contrato de prestação de serviços.

Informamos ainda que a prática foi estudada e elaborada exclusivamente por servidores da CGTI, sem necessidade de contratação de fornecedor ou consultoria externa.

4. Foco nas pessoas: descreva aqui se a formulação da prática inovadora buscou colocar os beneficiários (cidadãos ou servidores diretamente impactados) no centro da atividade, ao trazê-los para participarem das fases de diagnóstico, desenho, elaboração, implementação e avaliação da iniciativa implementada. Descreva também como isso foi feito e destaque a metodologia e os instrumentos utilizados.

Na metodologia do PMO, o servidor interage nas fases abaixo:

- Formalização da demanda: ele deve formalizar sua demanda de TI no SEI, preenchendo um Documento de Necessidades de TI – DONE junto com o Questionário de Risco e Atratividade, planilha excel;

- Início do projeto: quando a área demandante autoriza a execução do projeto, com a assinatura do Termo de Responsabilidade – TR, no SEI, o PMO realiza uma reunião de kickoff com servidores da área demandante, Gerente de Projeto e fornecedor, para explicar a metodologia e papeis e responsabilidades de todos os envolvidos no projeto.

- Avaliação: no término do projeto, solicitamos que o servidor registre, o portfólio do PMO, as lições aprendidas na perspectiva do negócio.

5. Mecanismos de transparência e controle: Destaque os mecanismos de transparência e controle envolvidos na iniciativa, a fim de possibilitar maior acesso e monitoramento da à informação de interesse público. Destaque a metodologia e instrumentos utilizados.

Disponibilizamos internamente 02 instrumentos para o MAPA acompanhar os projetos de TI:

- Dashboard do PMO;
- Portfolio de Projetos.

A metodologia utilizada, para manter os instrumentos sempre atualizados, é descrita brevemente por meio das seguintes ações:

- Recebimento da demanda na CGTI;
- Definição de Gerente de Projeto, pelo Coordenador;
- Comunicação de elaboração do Termo de Abertura de Projeto TAP ao GP;
- Acompanhamento do prazo de elaboração do TAP pelo GP;
- Envio do TAP à área demandante;
- Assinatura do TR, pela área demandante;
- Comunicação do início do projeto ao GP;

- Monitoramento e controle através de reuniões de pontos de controle semanais, e-mails, OTRS e Jira;

- Envio do Termo de Encerramento de Projeto – TEP à área demandante;

- Coleta de lições aprendidas e benefícios alcançados do projeto, pelas perspectivas do GP, fornecedor e cliente.

A Parte III deste documento apresenta os links em que é possível ter o controle centralizado das informações do Escritório de Projetos de TI.

#### PARTE III – LINKS DE ACESSO

Caso você tenha vídeos ou áudios que ilustrem a sua iniciativa, informe os links para acesso a eles aqui.

Caso você opte pelo envio de áudio ou vídeo que ilustre sua iniciativa, deverá hospedá-lo em uma plataforma online (site institucional, YouTube), e informar somente os links de acesso.

A página http://qa.agricultura.gov.br/pmo/ contém todas as informações relacionadas ao PMO: documentos de apoio, base de conhecimento, instrumentos para acompanhamento de projetos, Gerentes de Projetos e informações restritas de projetos.

O Portfolio de projetos pode ser acessado em: http://qa.agricultura.gov.br/pmo/portfolio.php

O Dashboard com informações gerenciais está disponível em: https://app.powerbi.com/view?r=eyJrIjoiMTQ4NWQ5NjEtNGY3Mi00YWViLWEwMj MtODQ4OTM0MzQ4OTQ1IiwidCI6ImMwOTU0YmJhLTE2MjEtNDVlNi05YWZiLTc3 Njc3MzYwNzZjOSJ9